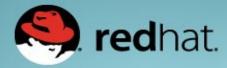

## Developments in PCP (Performance Co-Pilot)

Nathan Scott Performance Tools, Red Hat January 2015

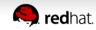

## Outline

- Performance Co-Pilot (PCP)
  - Overview
  - PCP Basics
- General
- JSON access
- Containers in PCP
- New metric collectors (PMDAs) and monitor tools

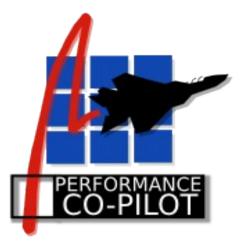

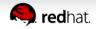

### **Overview**

- What is PCP?
  - Open source toolkit
  - System-level analysis
  - Live and historical
  - Extensible (monitors, collectors)
  - Distributed

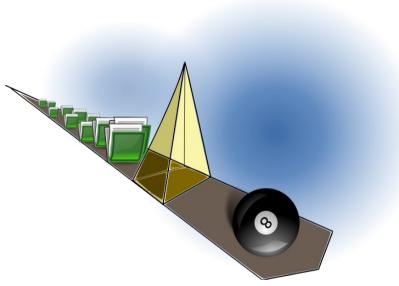

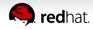

#### Architecture

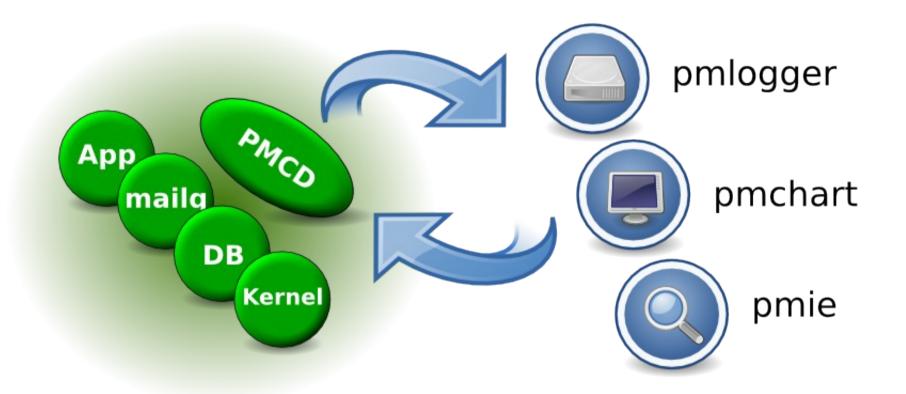

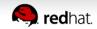

### **Metrics**

• pminfo --desc -tT --fetch disk.dev.read

disk.dev.read [per-disk read operations]

Data Type: 32-bit unsigned int

Semantics: counter

Units: count

Help: Cumulative count of disk reads since boot time

Values:

inst [0 or "*sda*"] value *3382299* inst [1 or "*sdb*"] value *178421* 

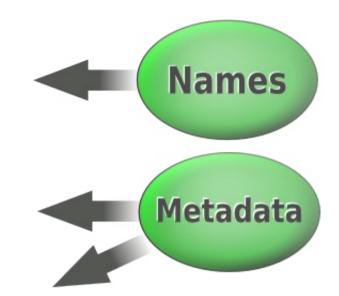

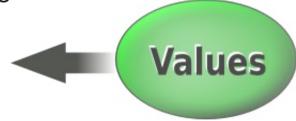

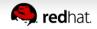

## Recent Developments (6-12 months)

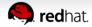

### General

- Supported in RHEL 6.6 and RHEL 7 onward
- Tackling long-standing, difficult problems
- Regular stable releases
- Out-of-the-box experience

Lines of Code

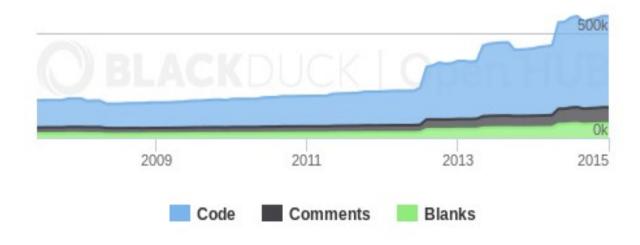

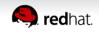

#### **JSON** access

- pmwebd (HTTP/JSON)
- Interactive web charts (graphite/grafana)

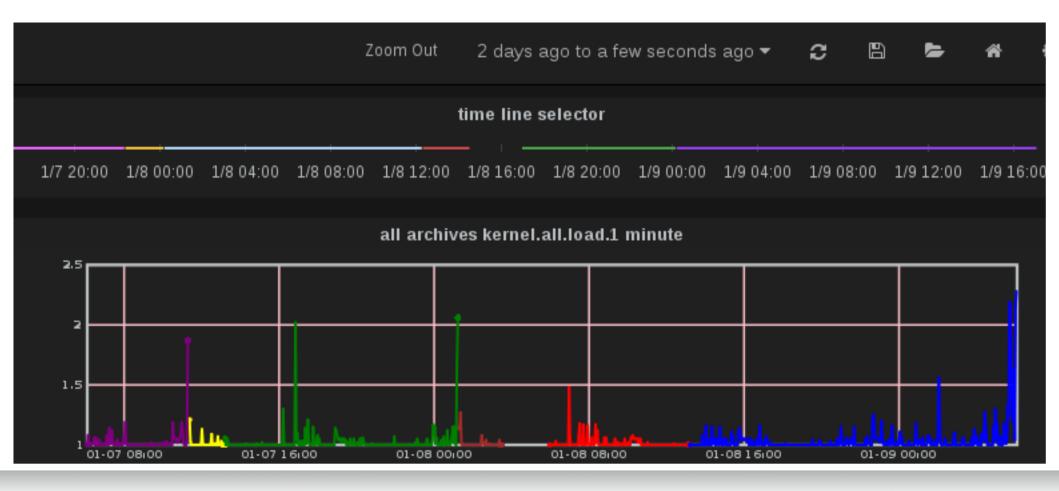

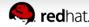

## **Monitoring containers**

- Zero-install inside containers
- Wire protocol extensions for container naming
- Simplifying access
  - mapping dev\_t to names
  - data reduction to cgroups making up a container
  - processes within a container, etc
- Docker support, but written to allow use by others

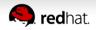

## New collector work

- Metric collectors
  - Lots of kernel metric additions
    - dmcache, jbd2, gluster, zswap, gfs2, cifs, nfs4.1...
    - cgroups, [hot]proc, nvidia, hardware event counters
  - Web, DNS, elasticsearch, memcached additions
  - Database server additions
  - Python PMDA interfaces

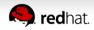

## New monitor work

- Reporting tools
  - Python tools
    - iostat, free, numastat, atop, collectl and others
  - Web tools
  - GUI tools
    - pmchart usability improvements
- Ease of setup
- Importing data from sar, iostat

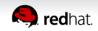

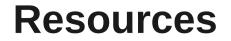

#### http://www.pcp.io

Source, downloads, books, FAQ, mailing lists

#### git://git.pcp.io/pcp dev

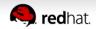

## **Questions?**

# [pcp.io]

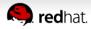